### CAP 5510: Introduction to Bioinformatics CGS 5166: Bioinformatics Tools

## Giri Narasimhan

ECS 254; Phone: x3748 giri@cis.fiu.edu www.cis.fiu.edu/~giri/teach/BioinfS11.html

### Global Alignment: An example

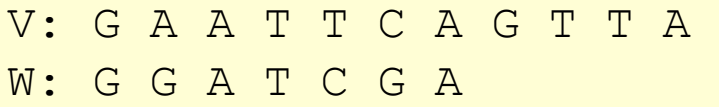

#### Given

δ[I, J] = Score of Matching the Ith character of sequence V & the J<sup>th</sup> character of sequence W

#### Compute

S[I, J] = Score of Matching First I characters of sequence V & First J characters of sequence W

#### G. T C A G  $T$ A - A T т A

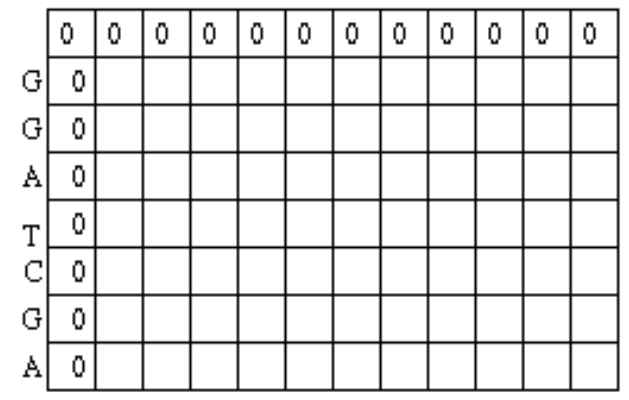

#### Match/Mismatch score

S[I, J] = MAXIMUM {  $S[I-1, J-1] + \delta(V[I], W[J]),$  $S[I-1, J] + \delta(V[I], -),$  $S[I, J-1] + \delta(-, W[J])$ Recurrence Relation

Gap Penalty

 $\frac{1}{2}$ 

## What happens with last character(s)?

1. Last characters **MATCH** 

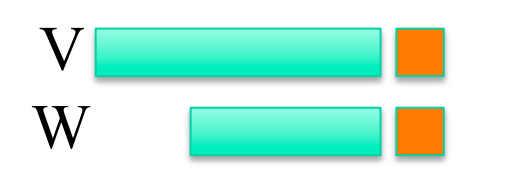

2. Last characters **MISMATCH** 

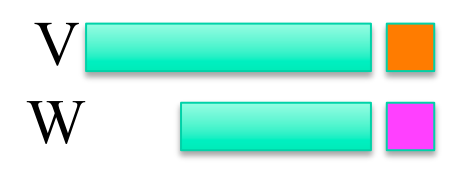

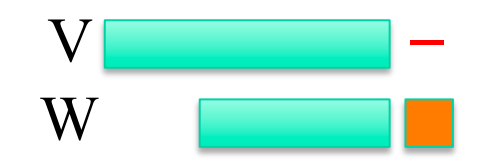

3. Last character of W aligned with GAP

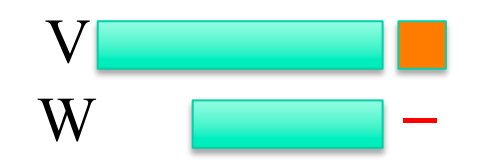

4. Last character of V aligned with GAP

### How to fill in the matrix?

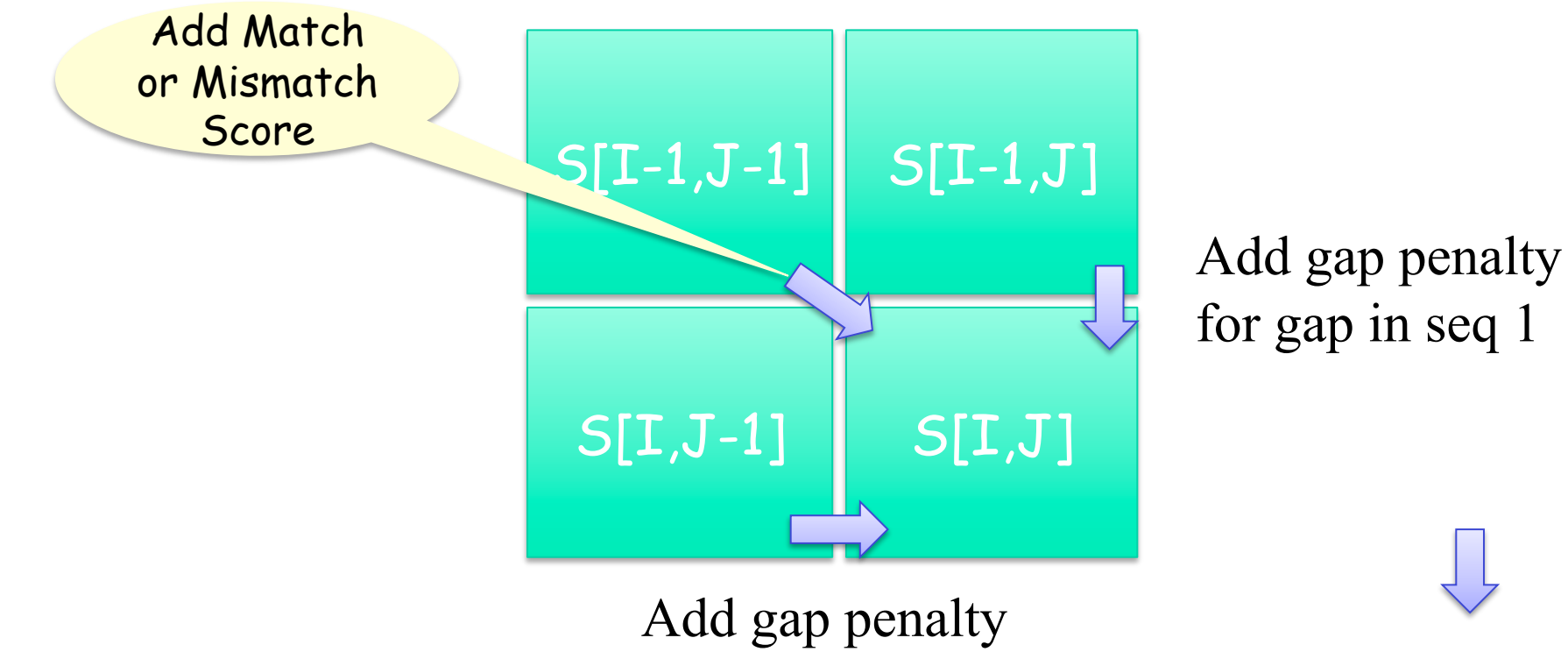

for gap in seq 2

### Global Alignment: An example

S[I, J] = MAXIMUM {  $S[I-1, J-1] + \delta(V[I], W[J]),$  $S[I-1, J] + \delta(V[I], -),$  $S[I, J-1] + \delta(-, W[J])$ 

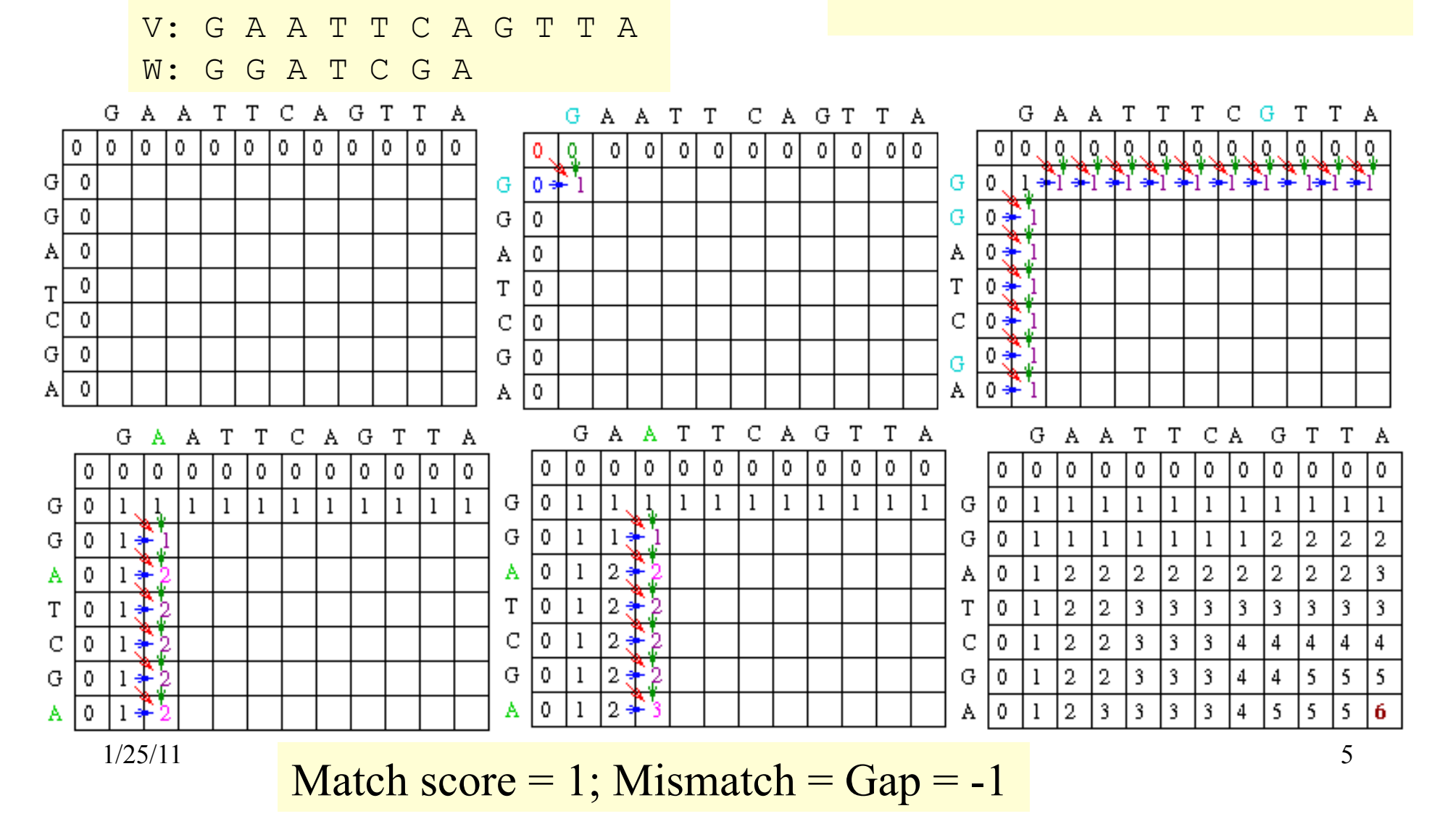

### **Traceback**

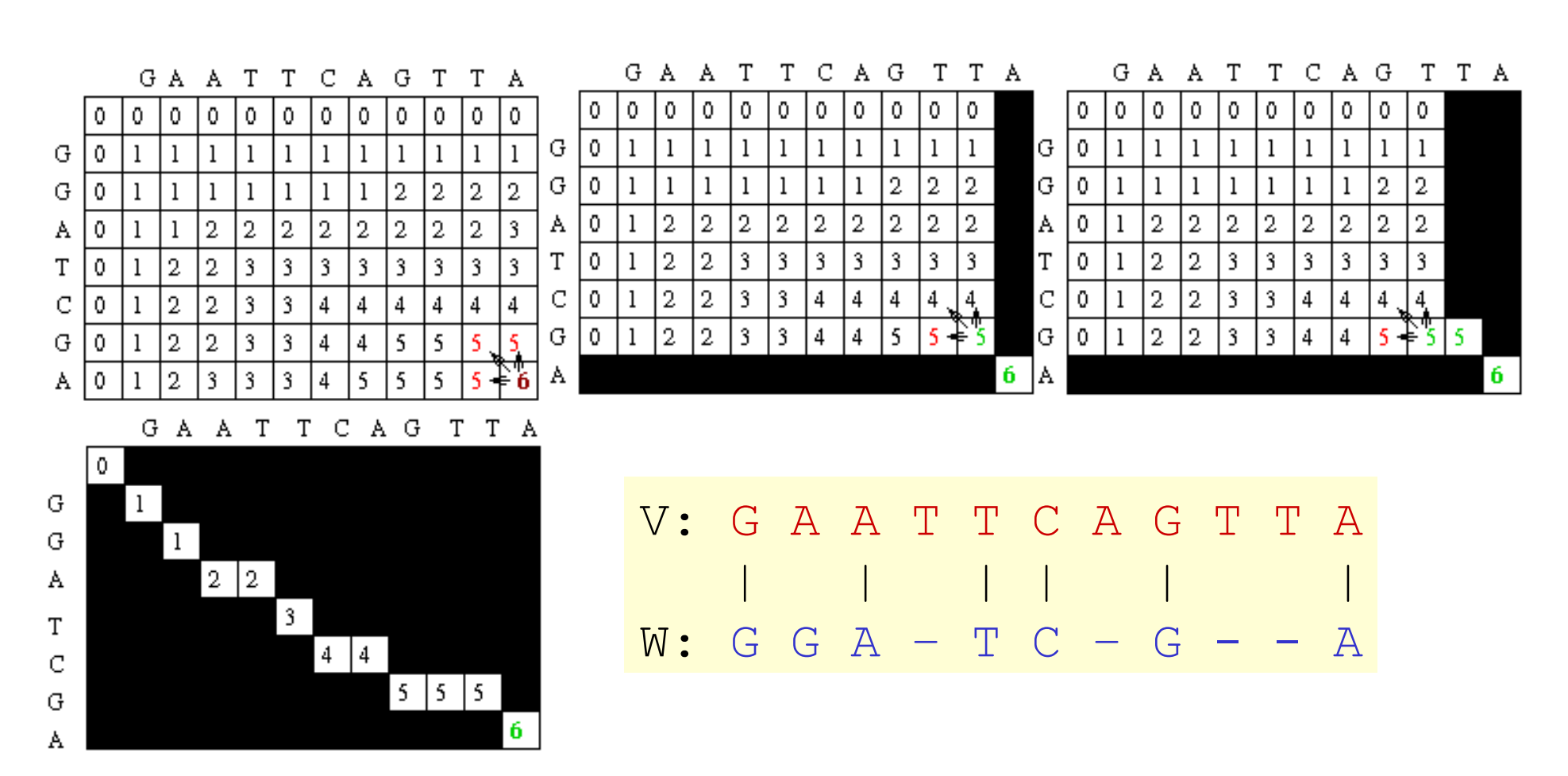

1/25/11 CAP5510/CGS5166 6

### Alternative Traceback

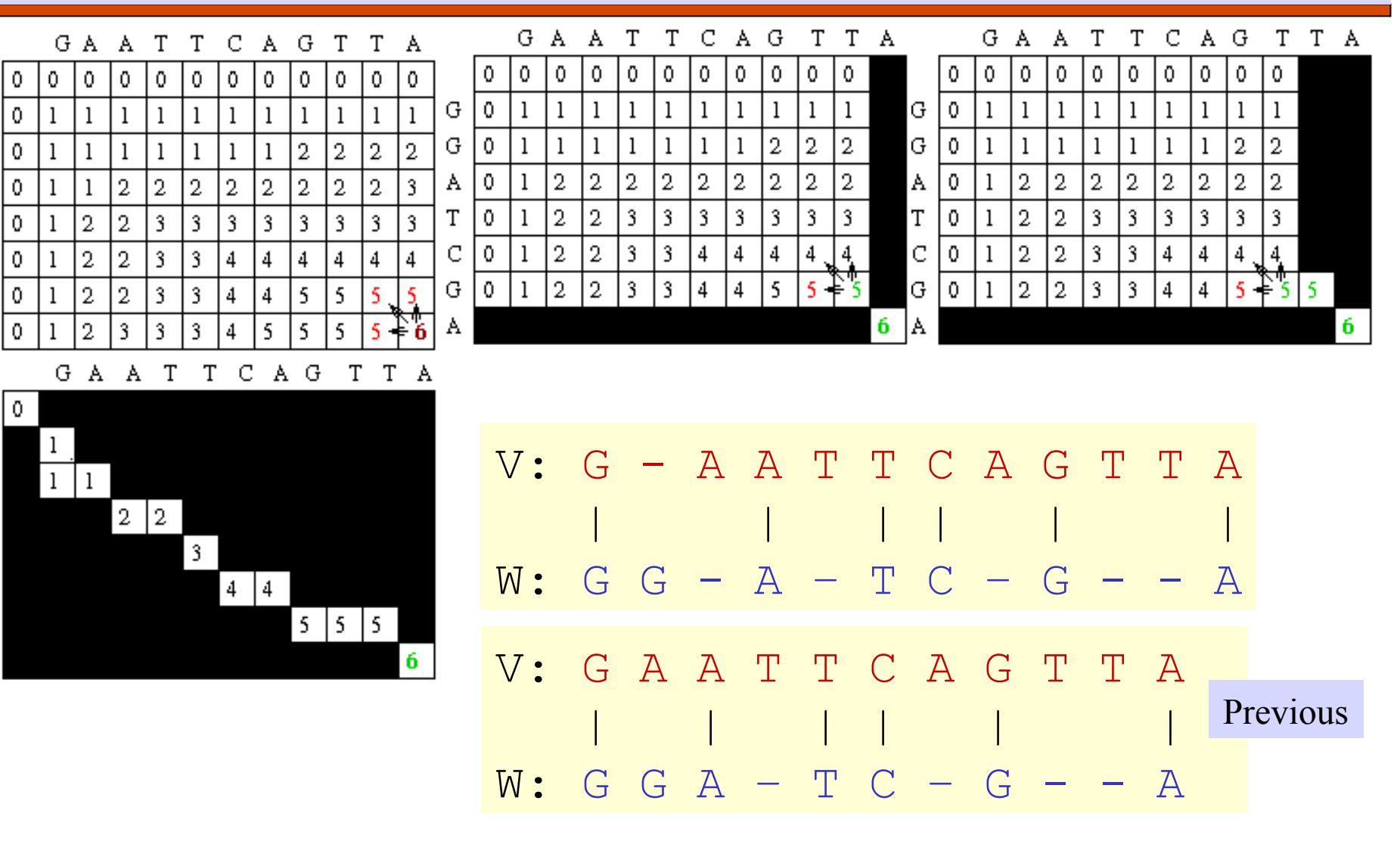

G

G

A

T

C

G

A

G

G

A

T

C

G

A

1/25/11 CAP5510/CGS5166 7

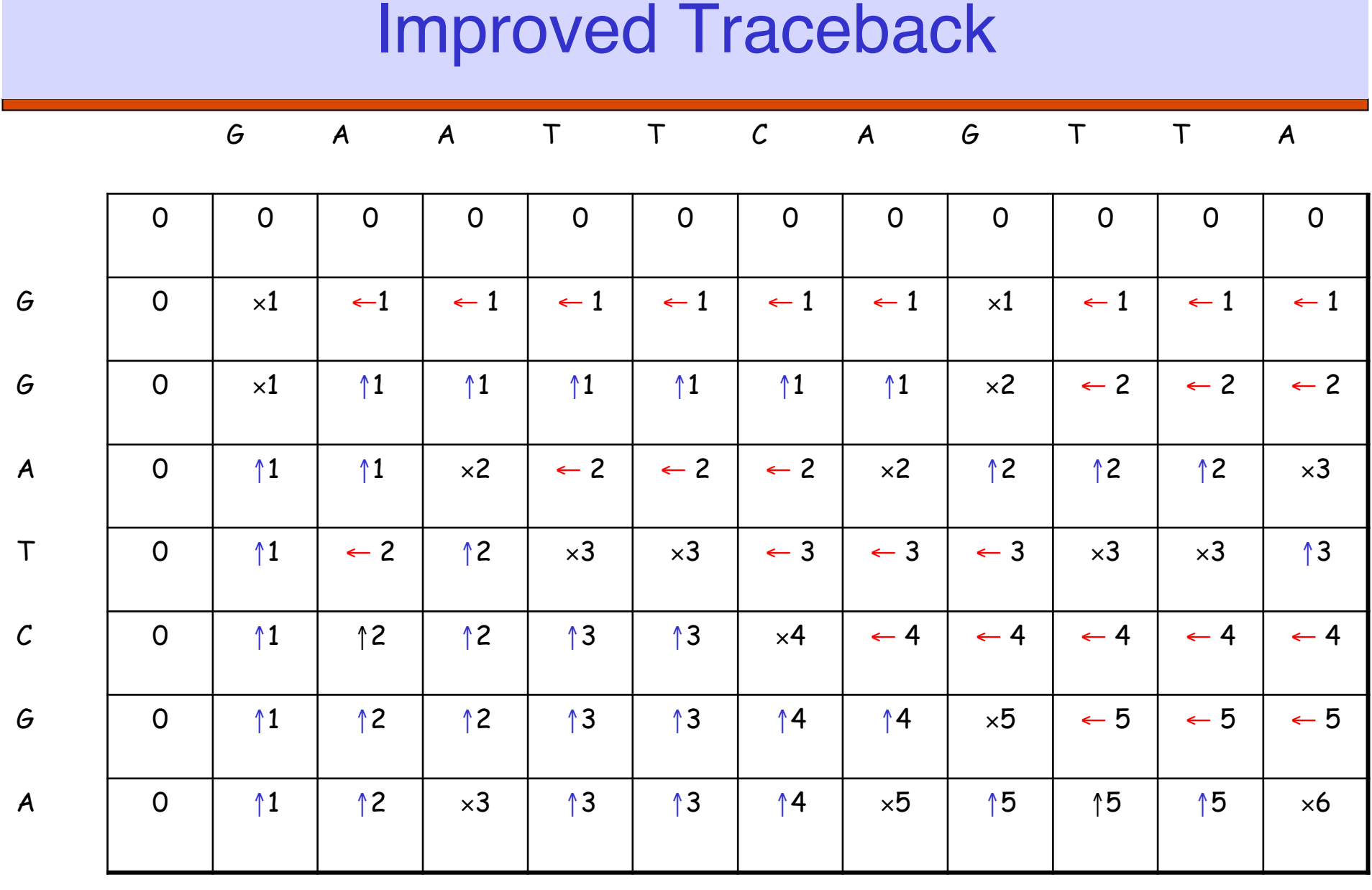

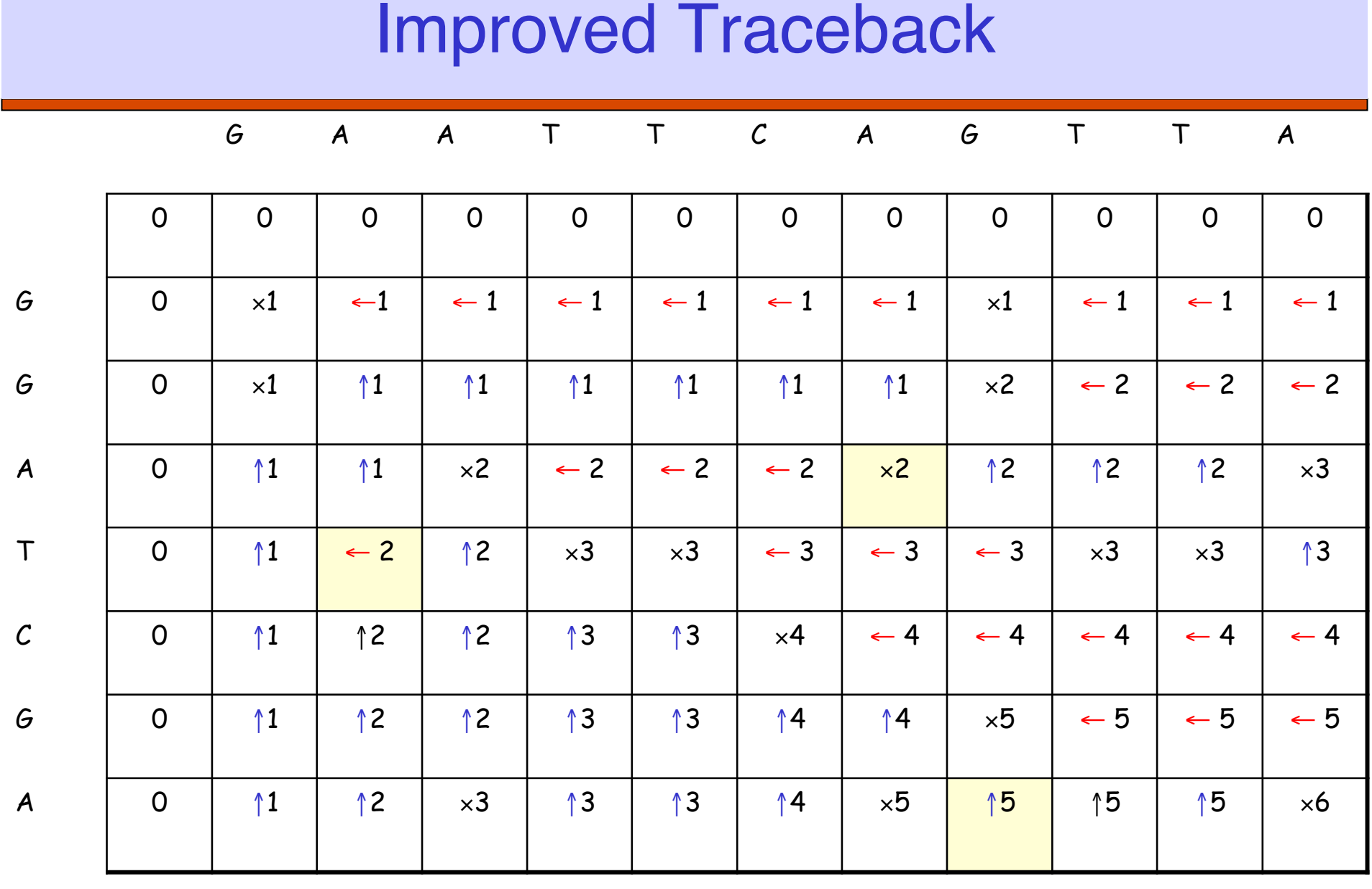

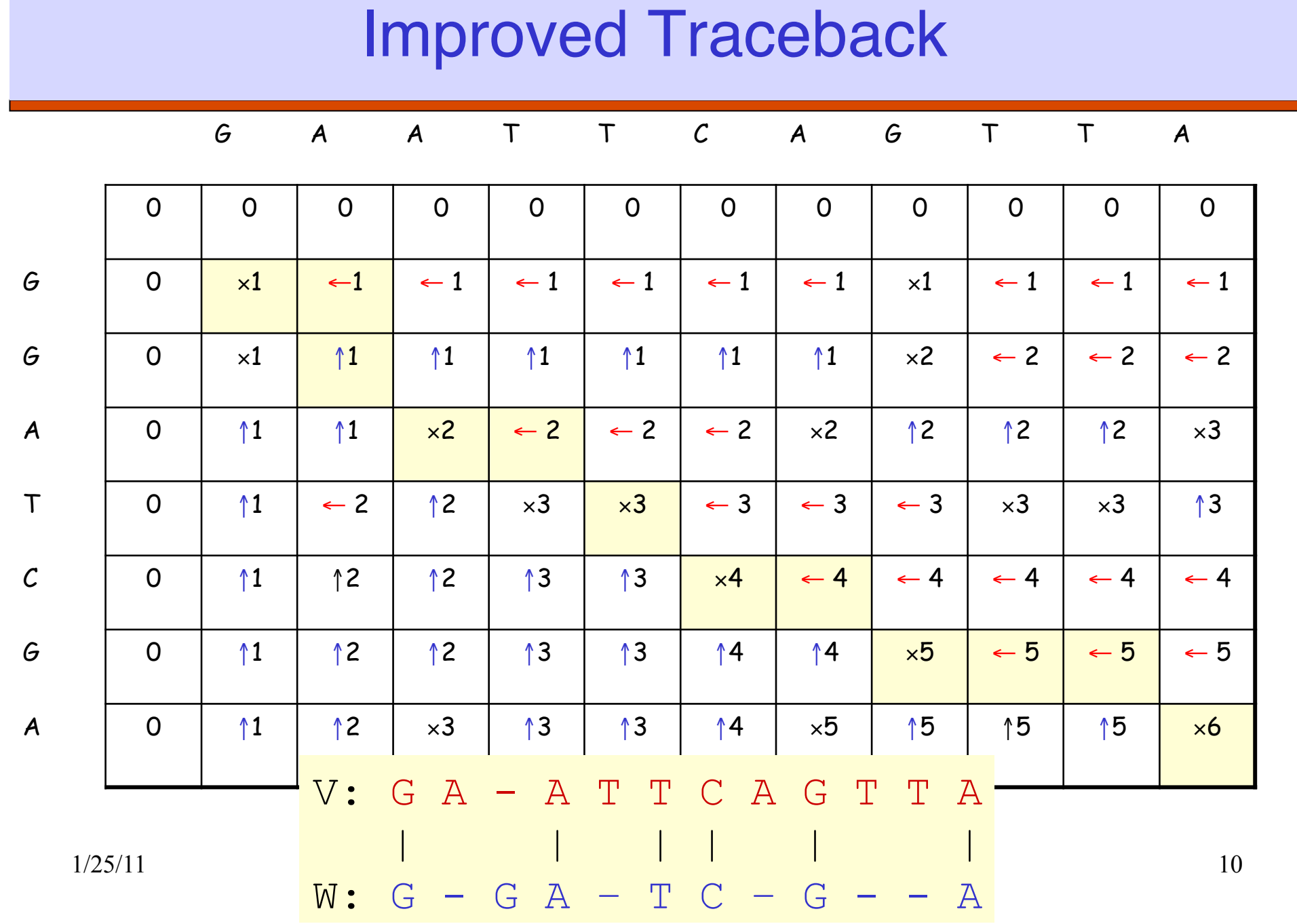

### Subproblems

 $\Box$  Optimally align V[1..I] and W[1..J] for every possible values of I and J.

Having optimally aligned

- V[1..I-1] and W[1..J-1]
- $\bullet$  V[1..I] and W[1..J-1]
- V[1..I-1] and W[1, J]

it is possible to optimally align V[1..I] and W[1..J]

```
\Box O(mn),
where m = length of V,
and n = length of W.
```
### Generalizations of Similarity Function

 $\Box$  Mismatch Penalty =  $\alpha$ 

 $\square$  Spaces (Insertions/Deletions, InDels) =  $\beta$ 

Affine Gap Penalties:

(Gap open, Gap extension) =  $(y, \delta)$ 

Weighted Mismatch = Φ(a,b)

 $\Box$  Weighted Matches =  $\Omega(a)$ 

### Alternative Scoring Schemes

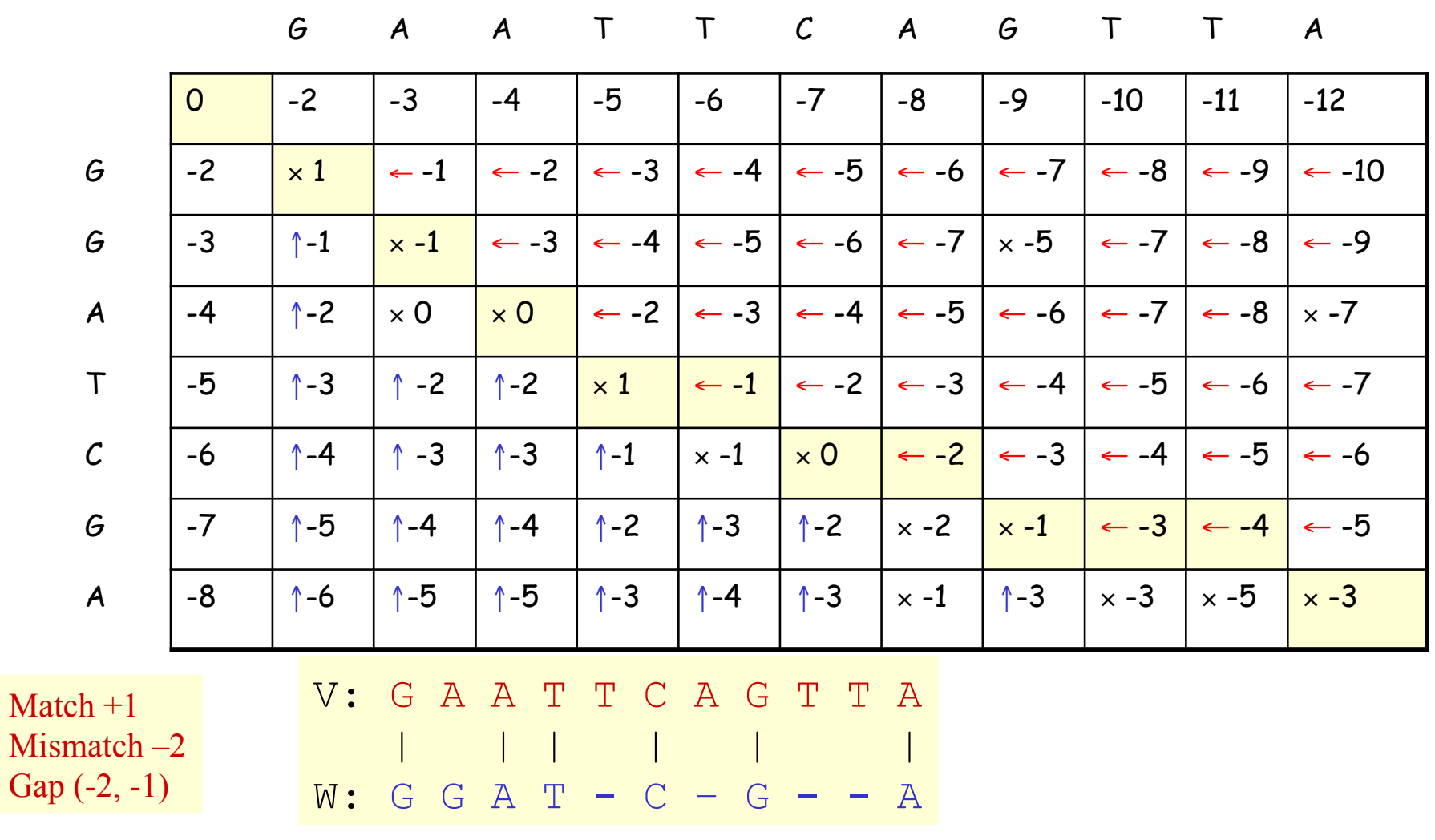

1/25/11 CAP5510/CGS5166 13

### Local Sequence Alignment

Example: comparing long stretches of anonymous DNA; aligning proteins that share only some motifs or domains. Smith-Waterman Algorithm

### Recurrence Relations (Global vs Local Alignments)

----------------------------------------------------------------------

### $\Box$  S[I, J] = MAXIMUM {  $S[I-1, J-1] + \delta(V[I], W[J]),$  $S[I-1, J] + \delta(V[I], ...)$  $S[I, J-1] + \delta(-, W[J])$ }

Global Alignment

 $\Box$  S[I, J] = MAXIMUM { 0,  $S[I-1, J-1] + \delta(V[I], W[J]),$  $S[I-1, J] + \delta(V[I], -),$  $S[I, J-1] + \delta(-, W[J])$  }

Local Alignment

### Local Alignment: Example

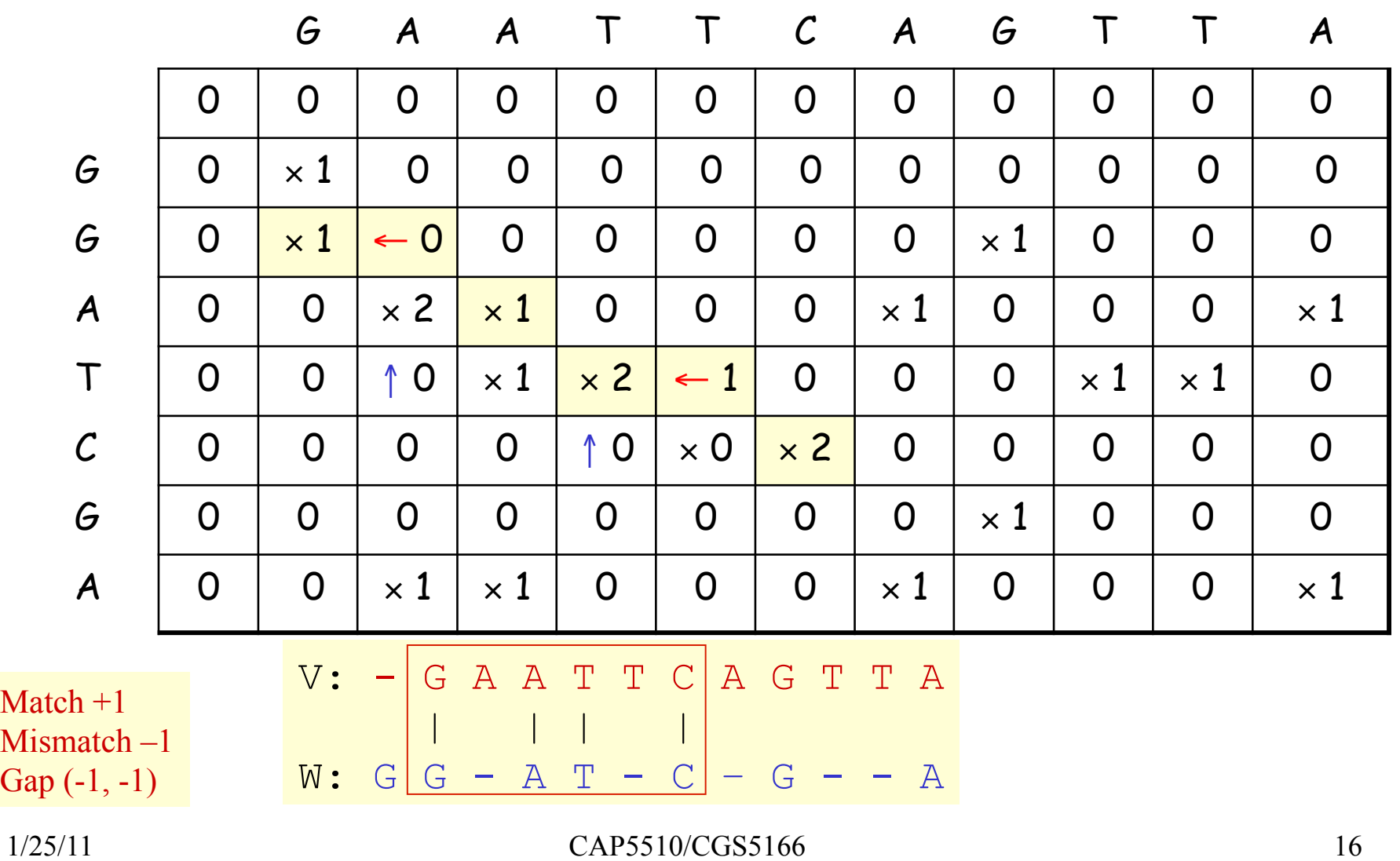

### Properties of Smith-Waterman Algorithm

How to find all regions of "high similarity"? Find all entries above a threshold score and traceback. What if: Matches = 1 & Mismatches/spaces = 0? **Cangest Common Subsequence Problem** What if: Matches = 1 & Mismatches/spaces = -∝? **Common Substring Problem** What if the average entry is positive? Global Alignment

#### Slide: Courtesy J. Pevsner

### **Calculation of an alignment score**

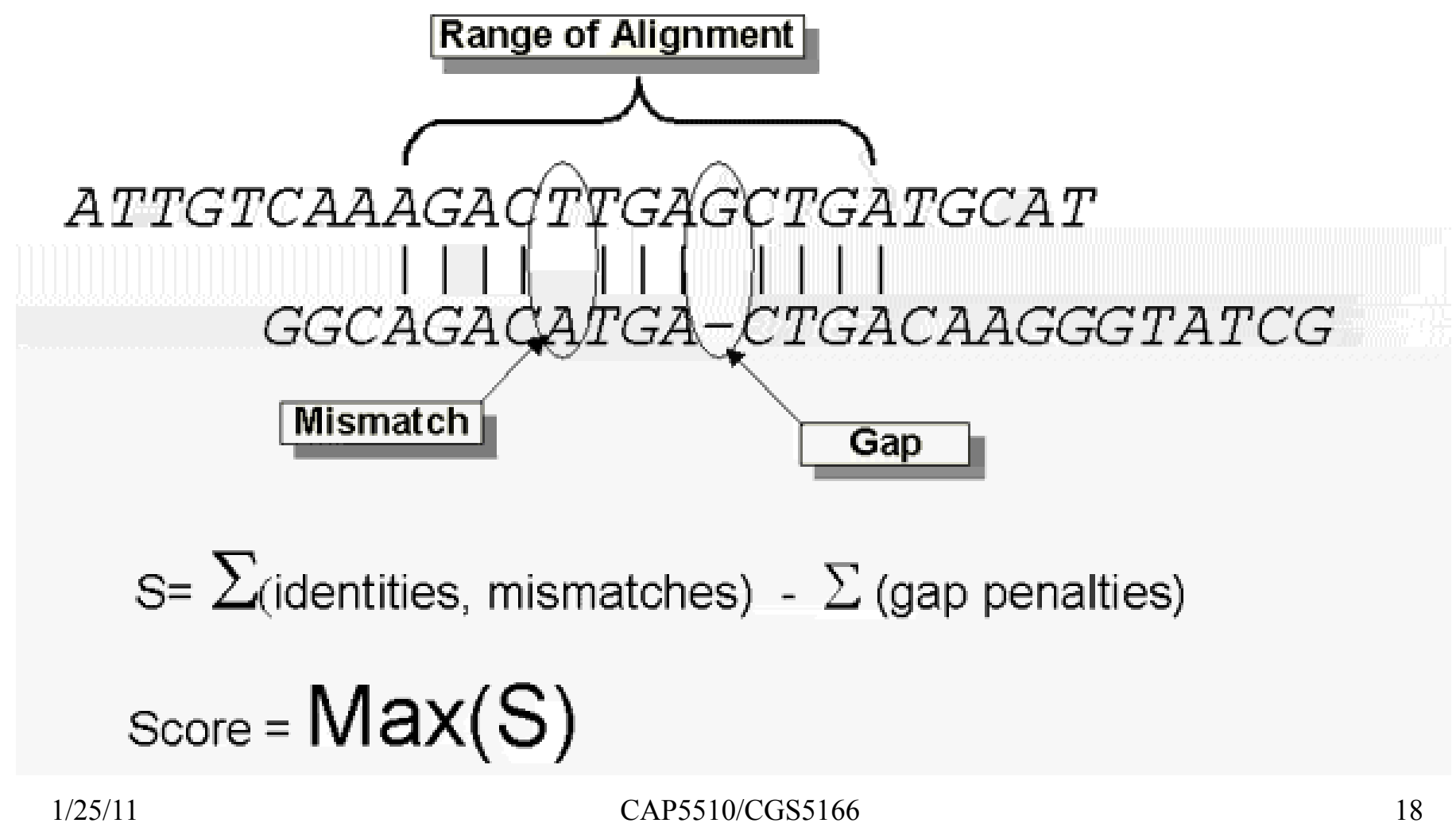

Source: http://www.ncbi.nlm.nih.gov/Education/BLASTinfo/Alignment\_Scores2.html

### How to score mismatches?

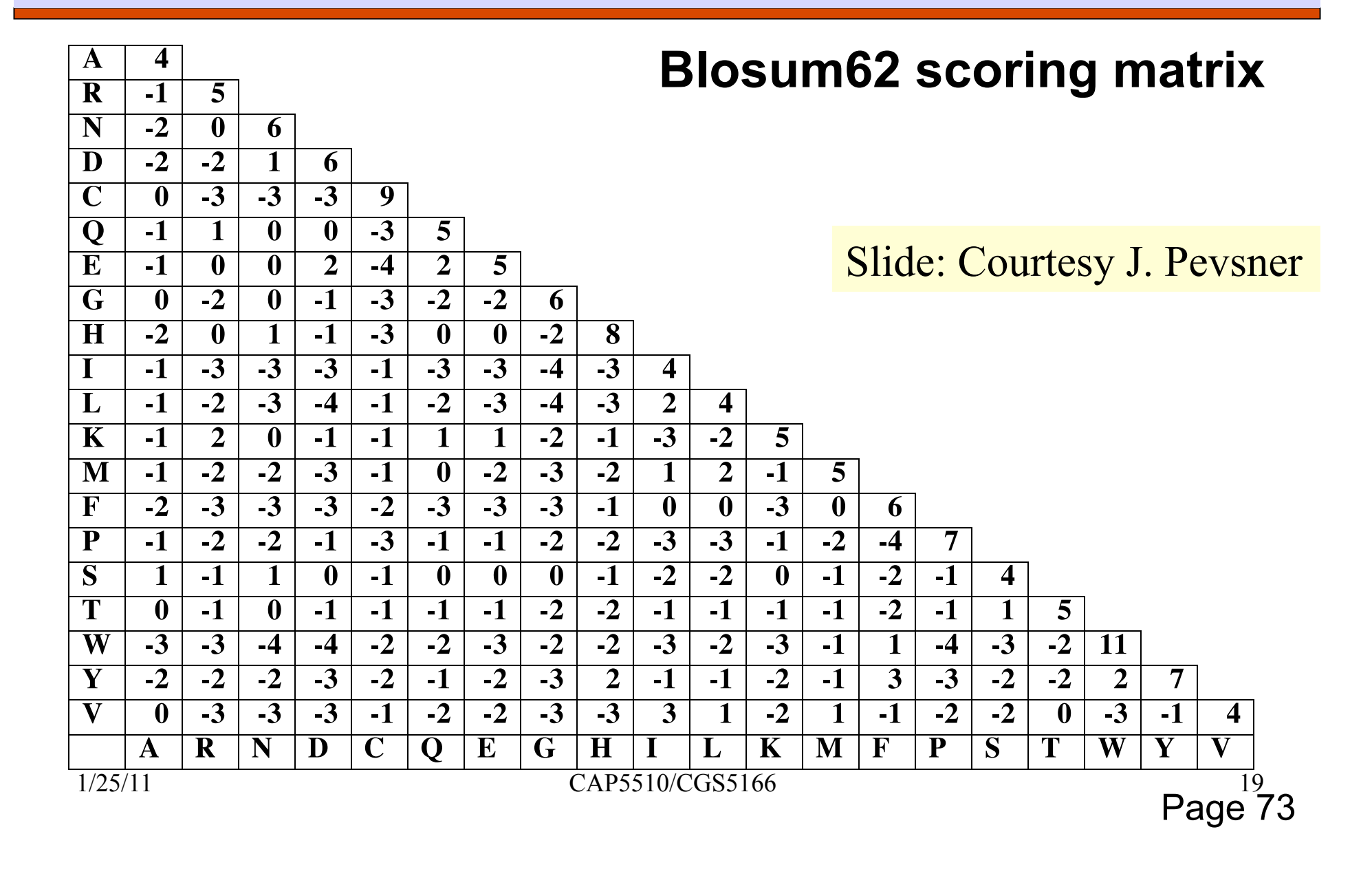

### How to score mismatches?

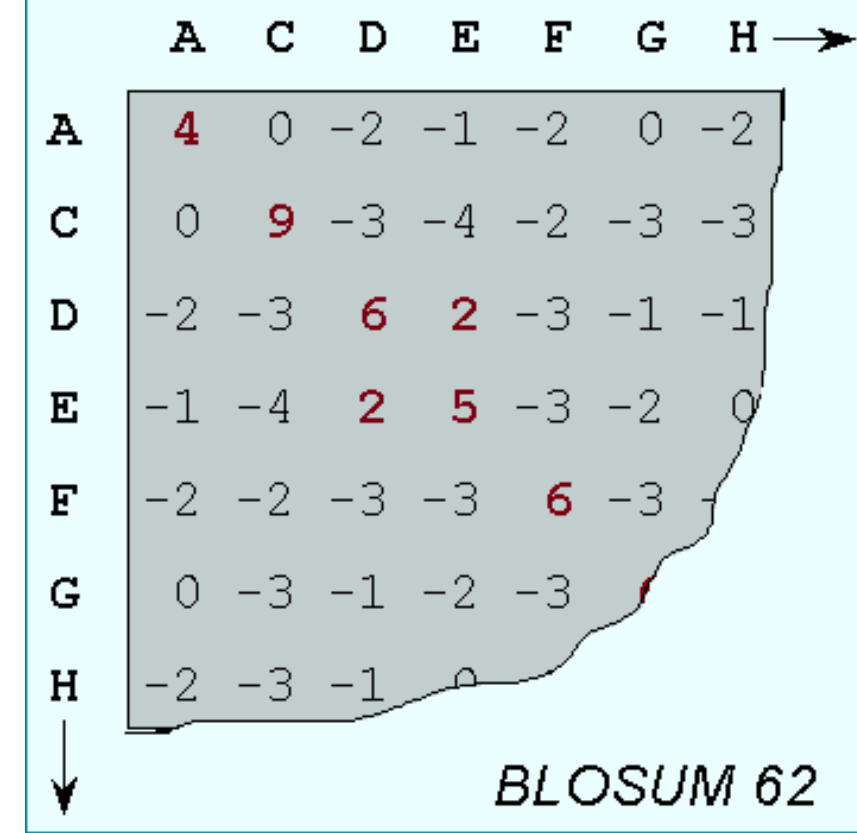

1/25/11 CAP5510/CGS5166 20

### BLOSUM n Substitution Matrices

### For each amino acid pair a, b

- **For each BLOCK** 
	- > Align all proteins in the BLOCK
	- Eliminate proteins that are more than n% identical
	- $\triangleright$  Count F(a), F(b), F(a,b)
	- Compute Log-odds Ratio

$$
\log\left(\frac{F(a,b)}{F(a)F(b)}\right)
$$

### Scoring Matrix to Use

- 
- PAM 40 Short alignments with high similarity (70-90%) PAM 160 Members of a protein family (50-60%) PAM 250 Longer alignments (divergent sequences) (~30%)
- 
- 
- 
- 

 BLOSUM90 Short alignments with high similarity (70-90%) BLOSUM80 Members of a protein family (50-60%) BLOSUM62 Finding all potential hits (30-40%) BLOSUM30 Longer alignments (divergent sequences) (<30%)

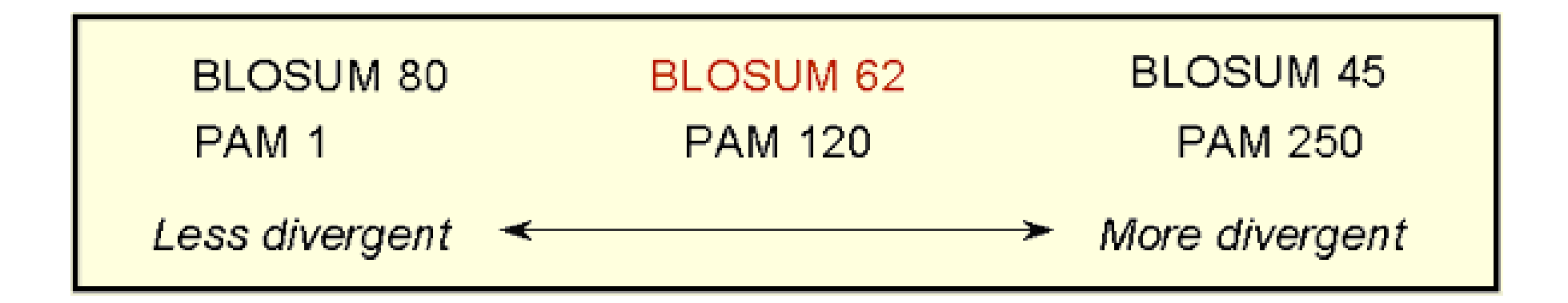

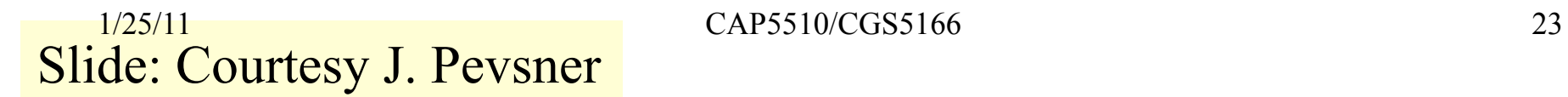

### BLAST: Steps

Choose your sequence Ochoose your tool Choose your database □ Select parameters, if needed Interpret your results

# BLAST Variants

#### **Nucleotide BLAST**

- **Standard blastn**
- **MEGABLAST** (Compare large sets, Near-exact searches)
- **Short Sequences** (higher E-value threshold, smaller word size, no low-complexity filtering)

#### **Protein BLAST**

- **Standard blastp**
- **PSI-BLAST** (Position Specific Iterated BLAST)
- **PHI-BLAST** (Pattern Hit Initiated BLAST; reg expr. Or Motif search)
- **Short Sequences** (higher E-value threshold, smaller word size, no low-complexity filtering, PAM-30)

#### **Translating BLAST**

- **Blastx**: Search nucleotide sequence in protein database (6 reading frames)
- **Tblastn**: Search protein sequence in nucleotide dB
- **Tblastx**: Search nucleotide seq (6 frames) in nucleotide DB (6 frames)

## BLAST Cont'd

#### **RPS BLAST**

Compare protein sequence against Conserved Domain DB; Helps in predicting rough structure and function

#### **Pairwise BLAST**

blastp (2 Proteins), blastn (2 nucleotides), tblastn (protein-nucleotide w/ 6 frames), blastx (nucleotide-protein), tblastx (nucleotide w/6 framesnucleotide w/ 6 frames)

#### **Specialized BLAST**

- **Human & Other finished/unfinished genomes**
- P. falciparum: Search ESTs, STSs, GSSs, HTGs
- VecScreen: screen for contamination while sequencing
- **IgBLAST: Immunoglobin sequence database**

## Databases used by BLAST

### **Protein**

nr (everything), swissprot, pdb, alu, individual genomes

### **Nucleotide**

nr, dbest, dbsts, htgs (unfinished genomic sequences), gss, pdb, vector, mito, alu, epd **Misc** 

### BLAST Parameters and Output

- Type of sequence, nucleotide/protein
- Word size, w
- $\Box$  Gap penalties,  $p_1$  and  $p_2$
- Neighborhood Threshold Score, T
- □ Score Threshold, S
- E-value Cutoff, E
- Number of hits to display, H
- □ Database to search, D
- □ Scoring Matrix, M
- □ Score s and E-value e
	- E-value e is the expected number of sequences that would have an alignment score greater than the current score s.

### BLAST

#### 305 CHAPTER ELEVEN Assessing Pairwise Sequence Similarity: BLAST and FASTA

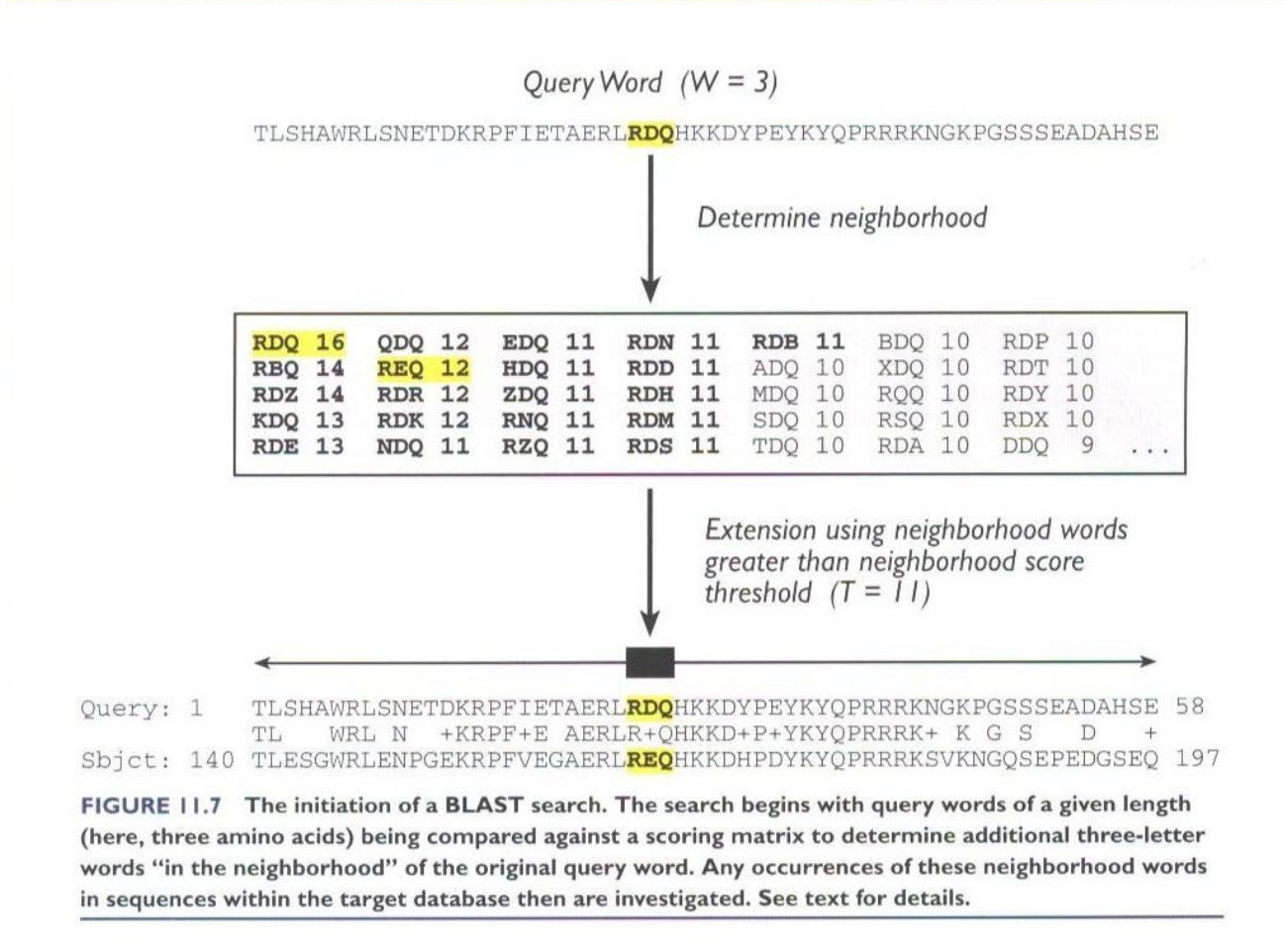

1/25/11 CAP5510/CGS5166 29

#### **Popular Resources**

- $=$  PubMed
- PubMed Central

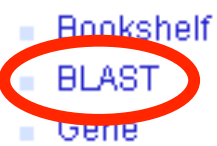

- Nucleotide
- Protein
- $-$  GEO
- Conserved Domain

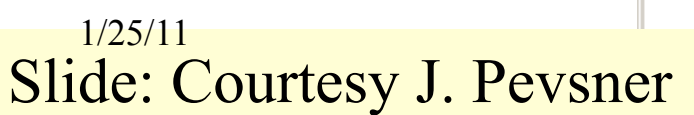

### **Find BLAST from the home page of NCBI and select protein BLAST…**

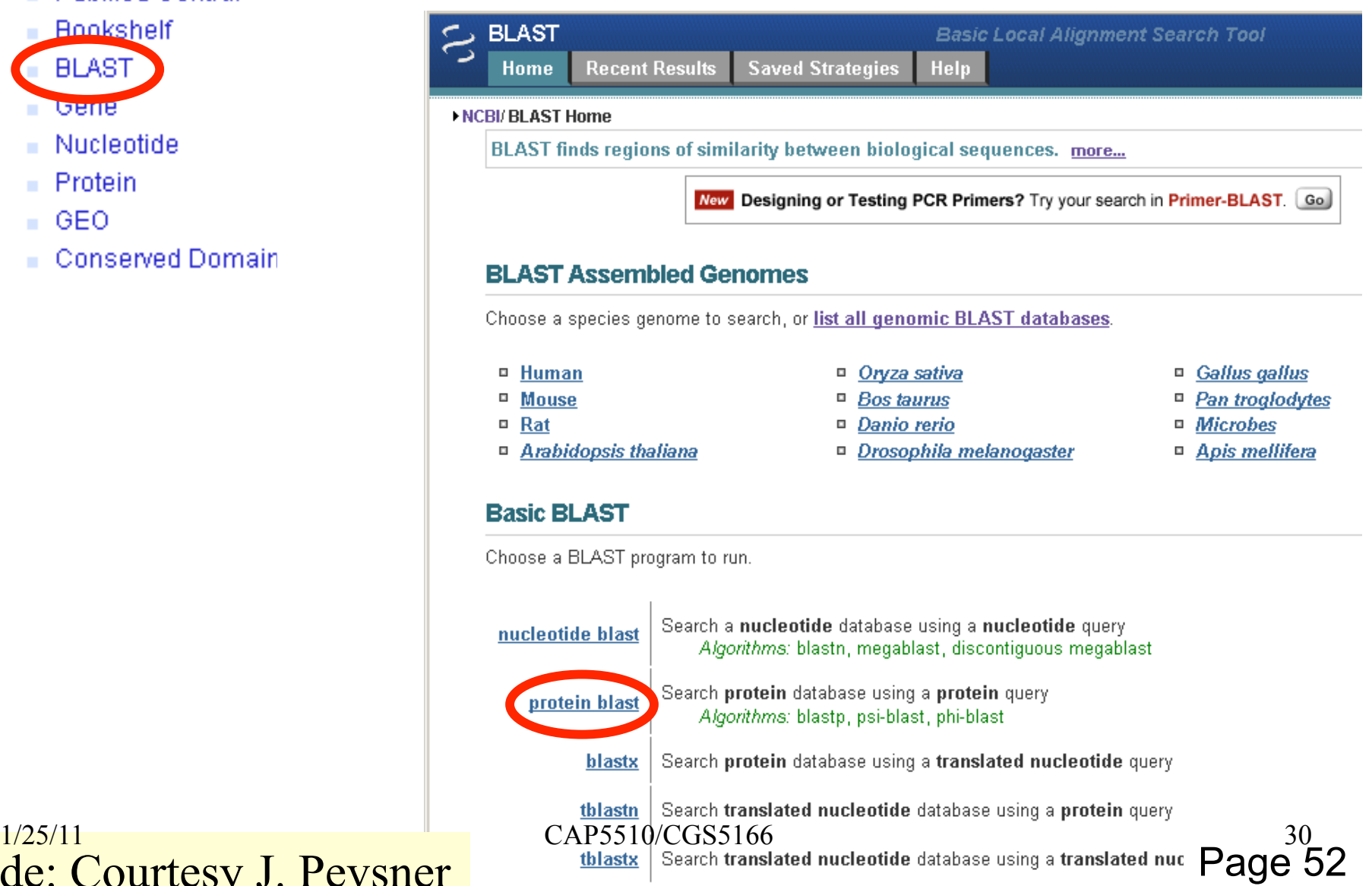

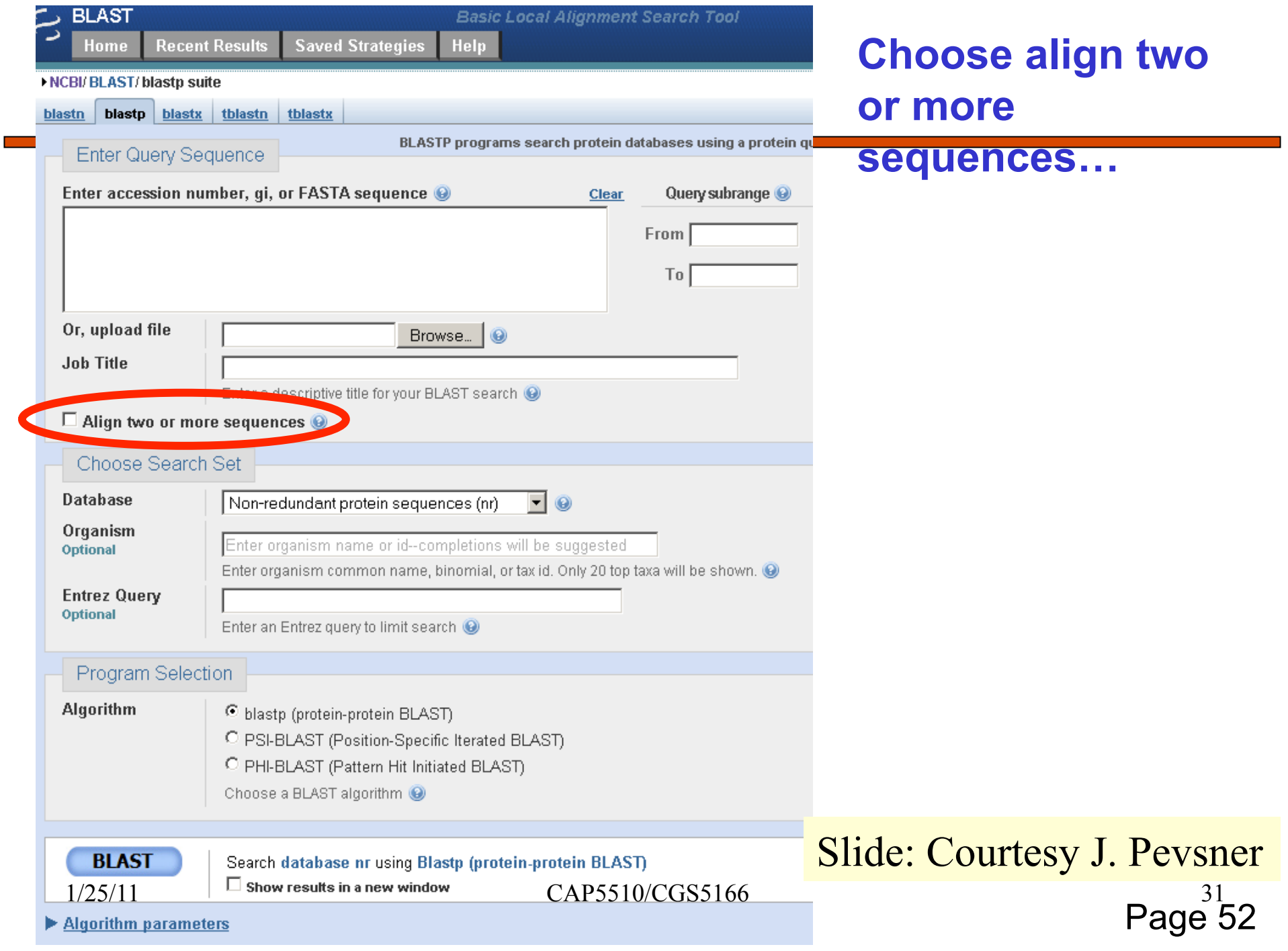

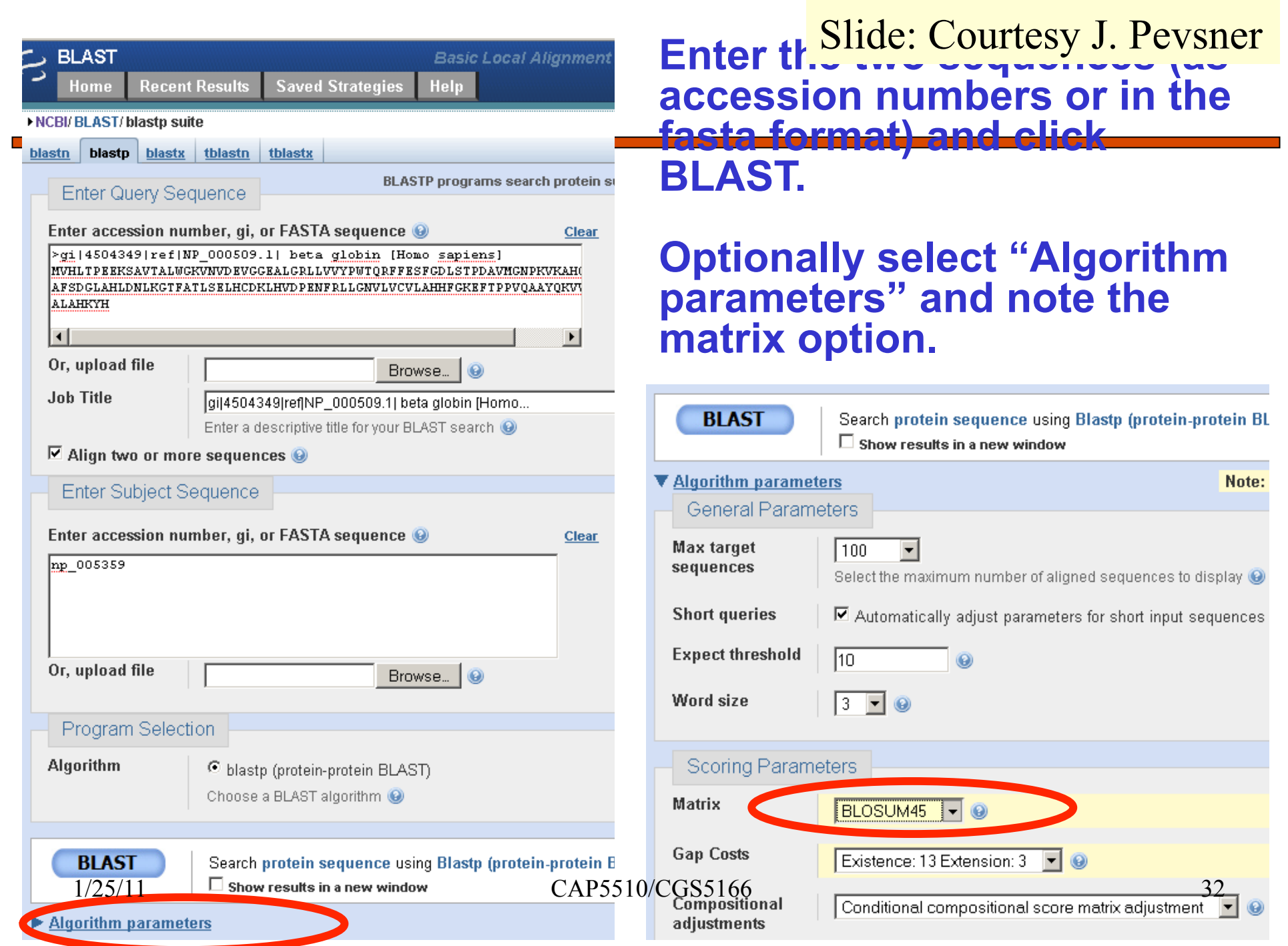

#### Pairwise alignment result of human beta globin and myoglobin

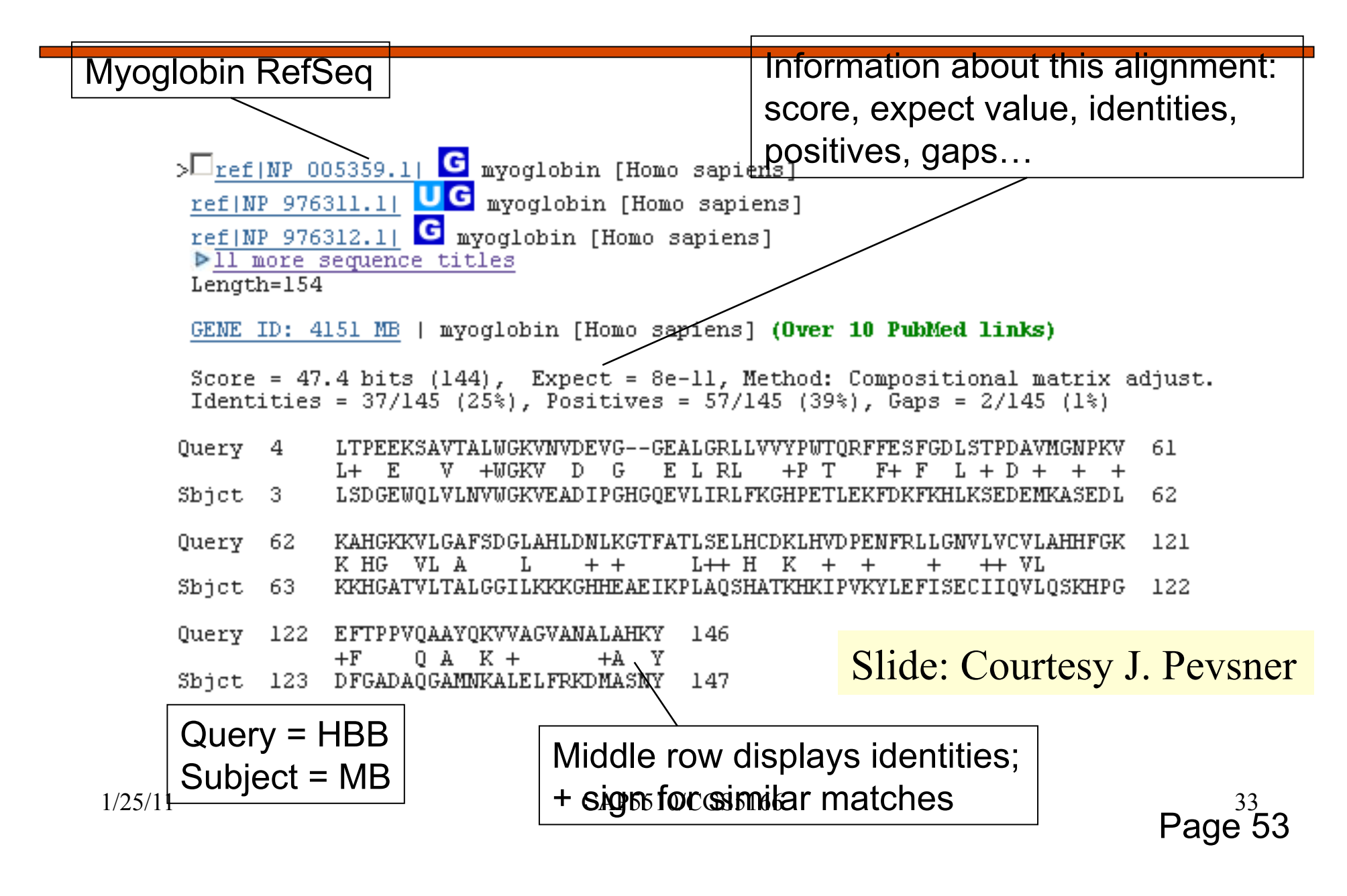

Pairwise alignment result of human beta globin and myoglobin: the score is a sum of match, mismatch, gap creation, and gap

#### extension scores

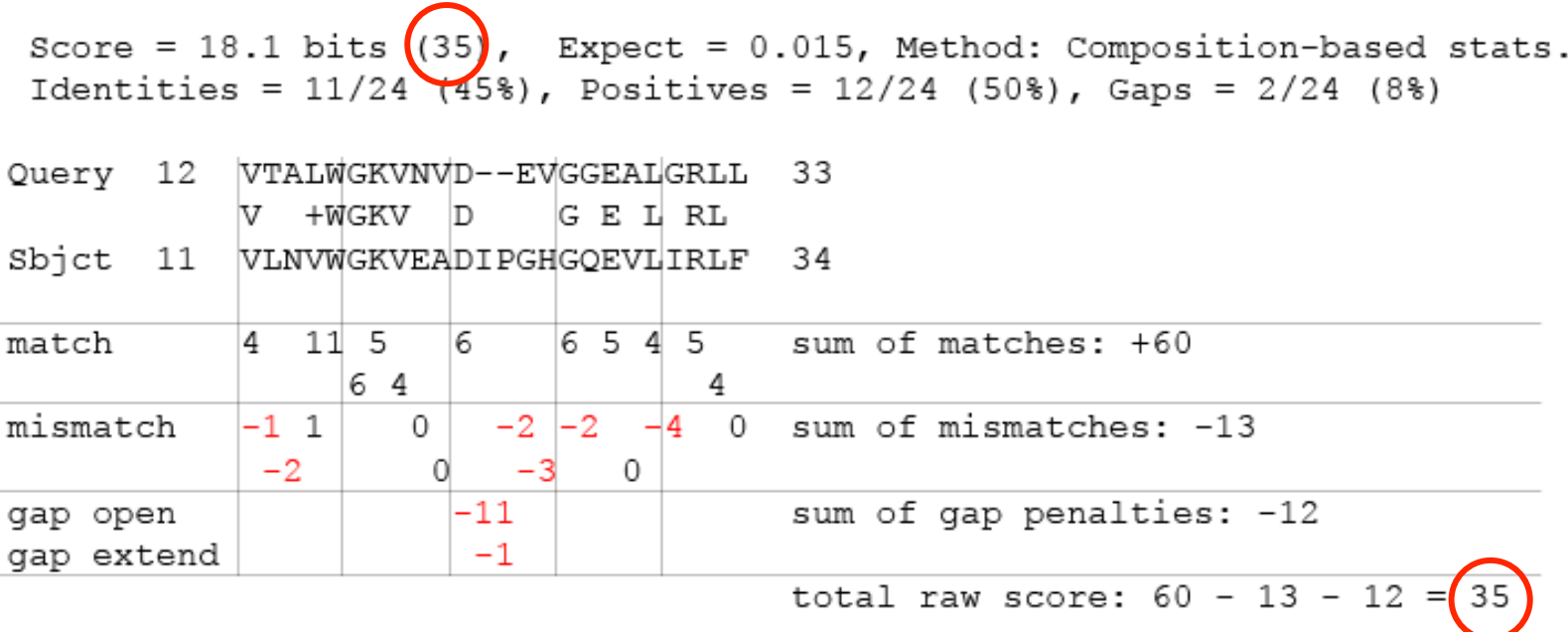

Slide: Courtesy J. Pevsner

1/25/11 CAP5510/CGS5166

Pairwise alignment result of human beta globin and myoglobin: the score is a sum of match, mismatch, gap creation, and gap

extension scores

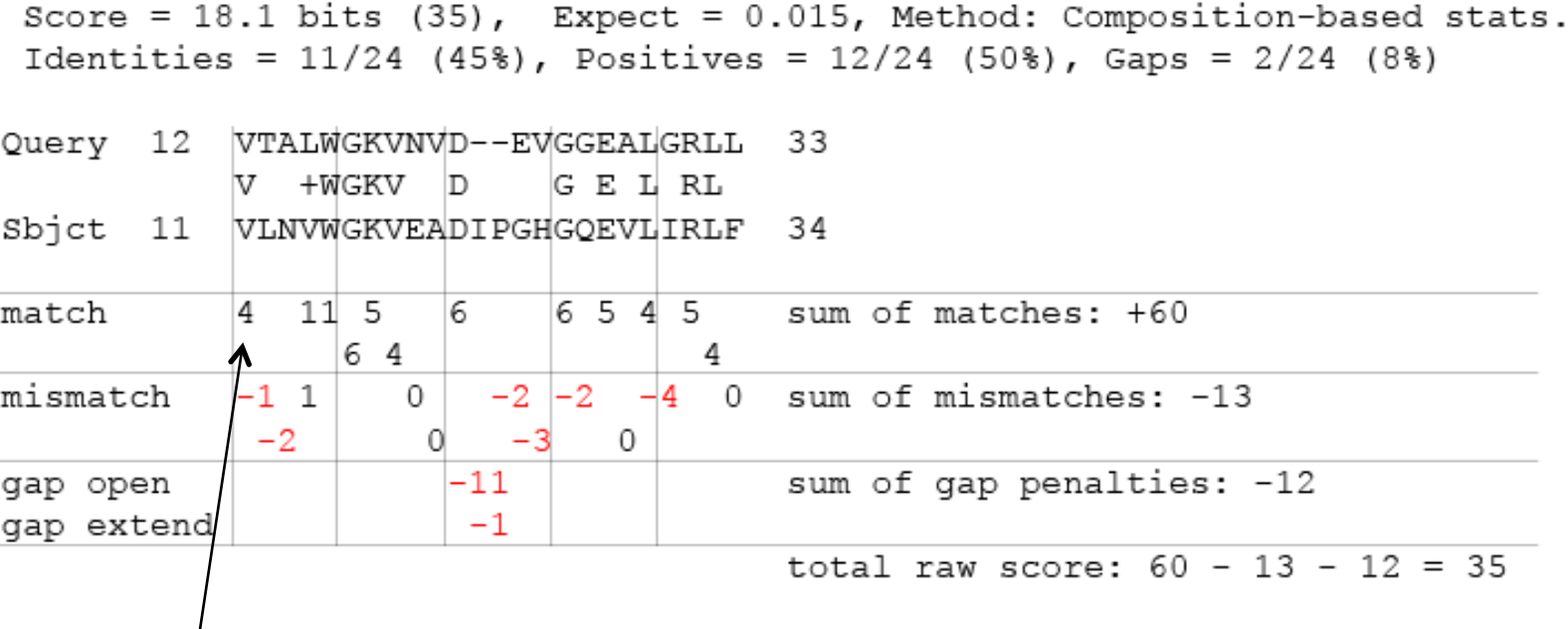

T matching L earns -1 **a "scoring matrix"!** 

# V matching V earns +4 **These scores come from**

Page 53

Slide: Courtesy J. Pevsner 25/11 CAP5510/CGS5166

## Rules of Thumb

- **□ Most sequences with significant similarity over their entire** lengths are homologous.
- Matches that are > 50% identical in a 20-40 aa region occur frequently by chance.
- **□ Distantly related homologs may lack significant similarity.** Homologous sequences may have few absolutely conserved residues.
- $\Box$  A homologous to B & B to  $C \Rightarrow A$  homologous to C.
- Low complexity regions, transmembrane regions and coiled-coil regions frequently display significant similarity without homology.
- **□ Greater evolutionary distance implies that length of a local** alignment required to achieve a statistically significant score also increases.

## Rules of Thumb

- □ Results of searches using different scoring systems may be compared directly using normalized scores.
- If S is the (raw) score for a local alignment, the **normalized** score S' (in bits) is given by

$$
S' = \frac{\lambda - \ln(K)}{\ln(2)}
$$

The parameters depend on the scoring system.

**Statistically significant normalized score**,

$$
S' > \log\left(\frac{N}{E}\right)
$$

where E-value =  $E$ , and N = size of search space.

## Multiple Alignments

#### a Global

- ClustalW, ClustalX
- **O** MSA
- **T-Coffee**
- **Local** 
	- **BLOCKS**
	- **e** eMOTIF
	- **GIBBS**
	- **C** HMMER
	- **C** MACAW
	- **O** MEME
- Other
	- **Profile Analysis from msa (UCSD)**
	- SAM HMM (from msa)

### **MSA of glyceraldehyde 3-phosphate dehydrogenases: example of high conservation**

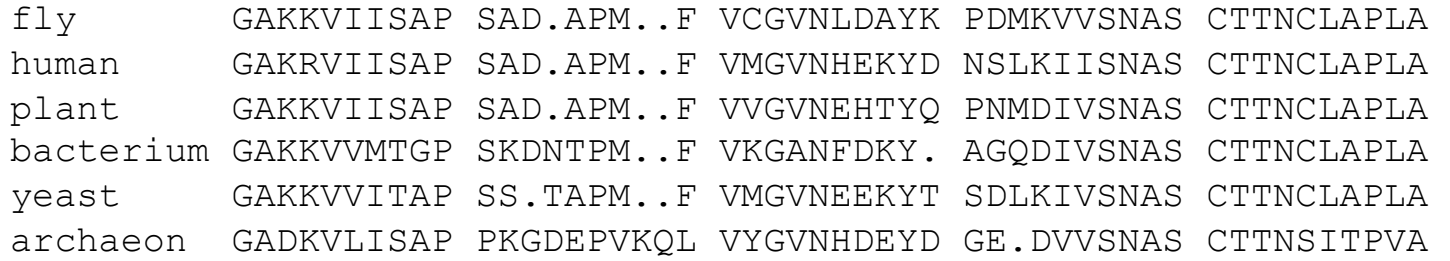

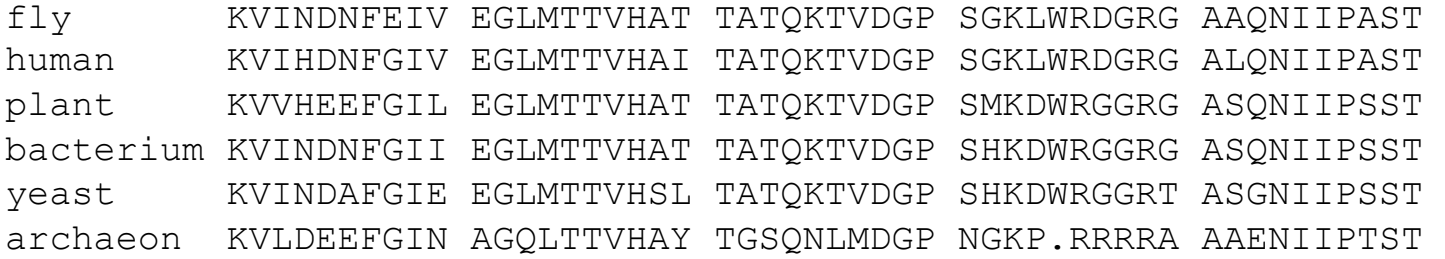

fly GAAKAVGKVI PALNGKLTGM AFRVPTPNVS VVDLTVRLGK GASYDEIKAK human GAAKAVGKVI PELNGKLTGM AFRVPTANVS VVDLTCRLEK PAKYDDIKKV plant GAAKAVGKVL PELNGKLTGM AFRVPTSNVS VVDLTCRLEK GASYEDVKAA bacterium GAAKAVGKVL PELNGKLTGM AFRVPTPNVS VVDLTVRLEK AATYEQIKAA yeast GAAKAVGKVL PELQGKLTGM AFRVPTVDVS VVDLTVKLNK ETTYDEIKKV archaeon GAAQAATEVL PELEGKLDGM AIRVPVPNGS ITEFVVDLDD DVTESDVNAA

Slide: Courtesy J. Pevsner Page 57 1/25/11 CAP5510/CGS5166 39

### Multiple Alignments: CLUSTALW

- \* identical
- **:** conserved substitutions
- **.** semi-conserved substitutions

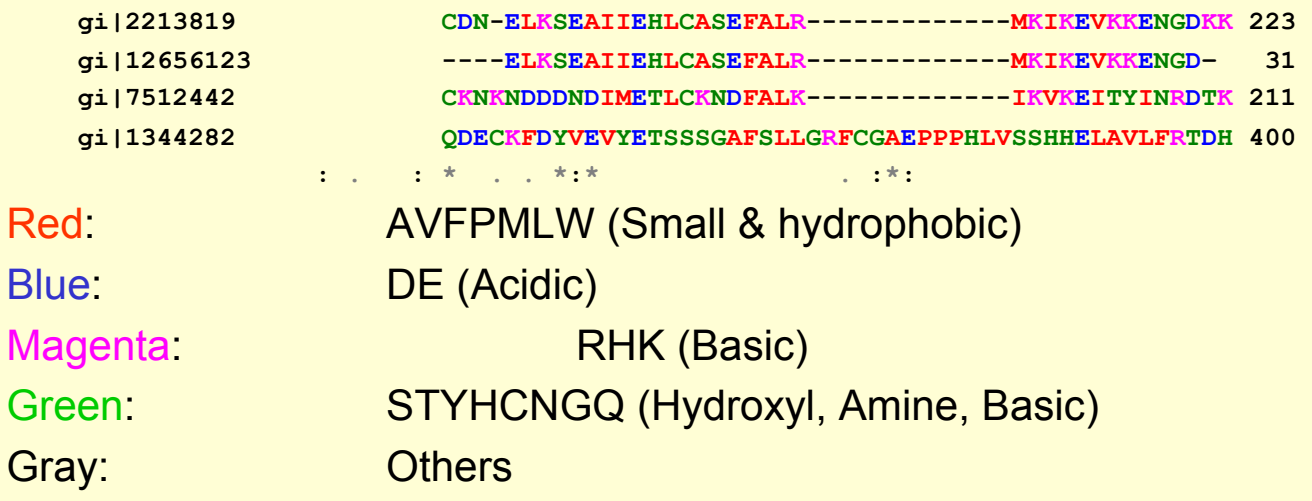

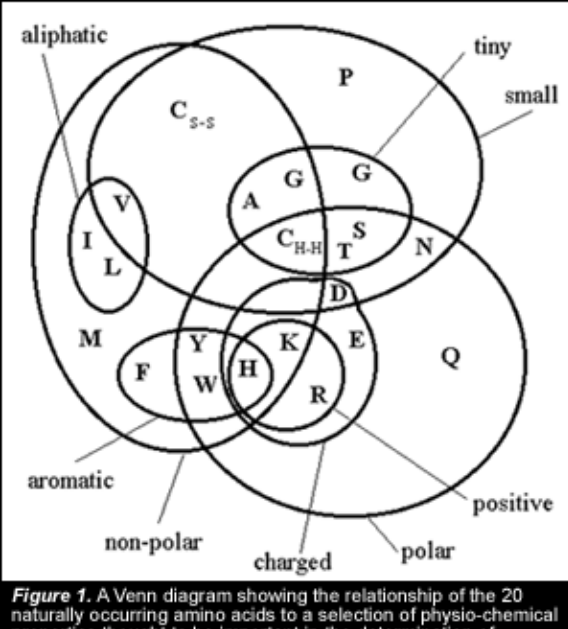

### Multiple Alignment

A. Estimate the amino acid frequencies in the motif columns of all but one sequence. Also obtain background.

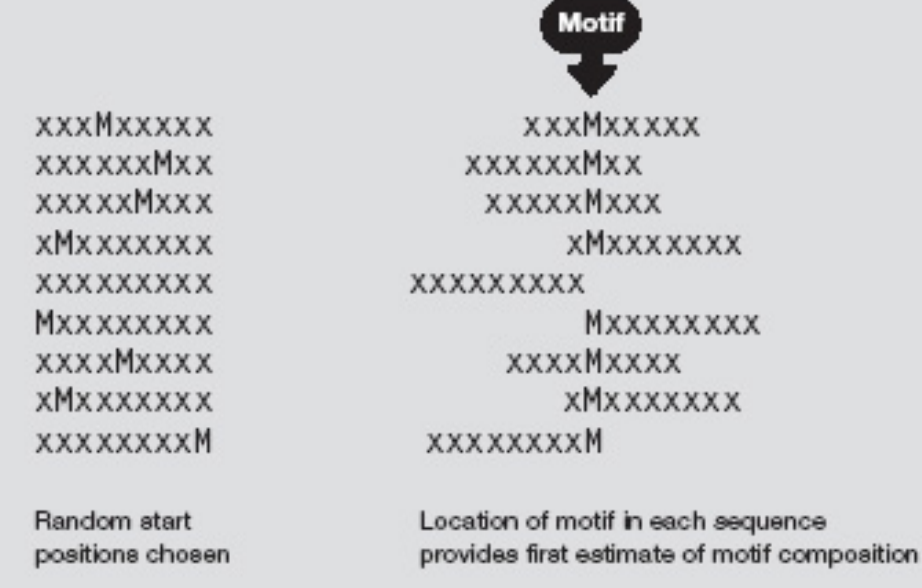

### How to Score Multiple Alignments?

#### □ Sum of Pairs Score (SP)

- Optimal alignment: O(d<sup>N</sup>) [Dynamic Prog]
- **Approximate Algorithm: Approx Ratio 2** 
	- Locate Center: O(d<sup>2</sup>N<sup>2</sup>)
	- **Locate Consensus: O(d<sup>2</sup>N<sup>2</sup>)**

Consensus char: char with min distance sum

Consensus string: string of consensus char

Center: input string with min distance sum

### Multiple Alignment Methods

- Phylogenetic Tree Alignment (NP-Complete)
	- Given tree, task is to label leaves with strings
- **I** Iterative Method(s)
	- Build a MST using the distance function
- **Q** Clustering Methods
	- **Hierarchical Clustering**
	- **K-Means Clustering**

### Multiple Alignment Methods (Cont'd)

Gibbs Sampling Method

Lawrence, Altschul, Boguski, Liu, Neuwald, Winton, Science, 1993

Hidden Markov Model

**• Krogh, Brown, Mian, Sjolander, Haussler, JMB, 1994** 

### Multiple Sequence Alignments (MSA)

- Choice of Scoring Function
	- Global vs local
	- **Gap penalties**
	- **Substitution matrices**
	- **Incorporating other information**
	- **Statistical Significance**
- **Q** Computational Issues
	- Exact/heuristic/approximate algorithms for optimal MSA
	- **Progressive/Iterative/DP**
	- **Iterative: Stochastic/Non-stochastic/Consistency-based**
- Evaluating MSAs
	- Choice of good test sets or benchmarks (BAliBASE)
	- How to decide thresholds for good/bad alignments

### Progressive MSA: CLUSTALW

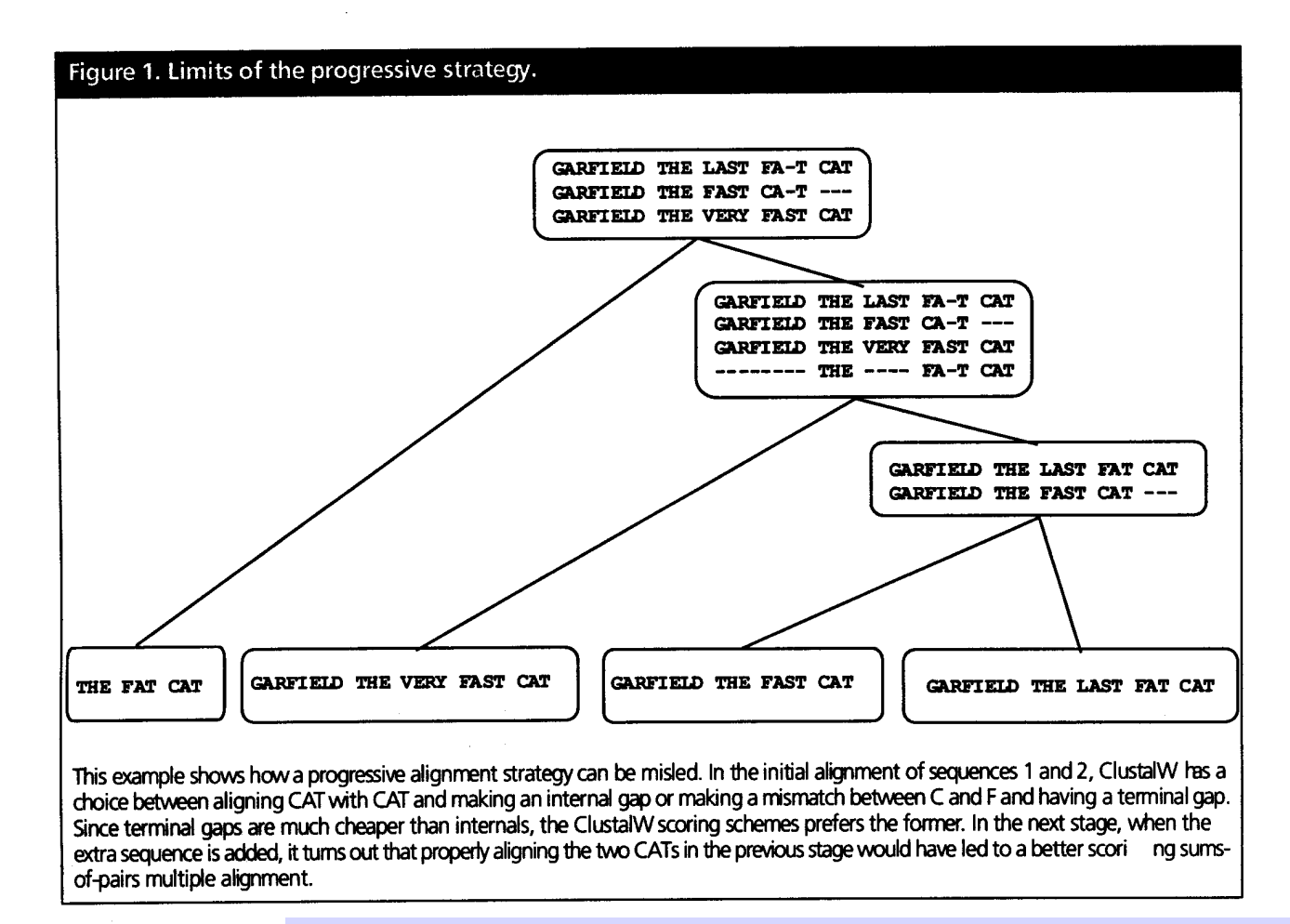

C. Notredame, Pharmacogenomics, **3**(1), 2002.

### Software for MSA

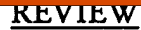

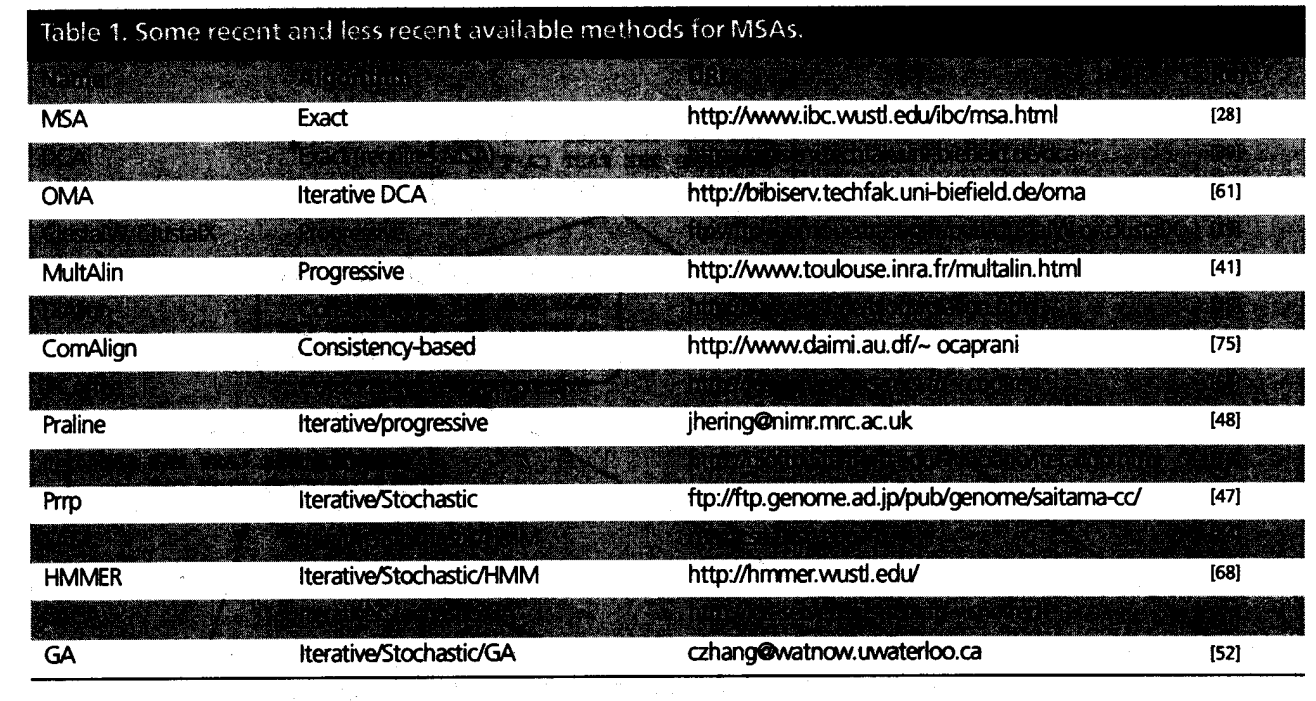

#### C. Notredame, Pharmacogenomics, **3**(1), 2002.

### MSA: Conclusions

#### **U** Very important

- **•** Phylogenetic analyses
- **Identify members of a family**
- **Protein structure prediction**
- □ No perfect methods
- **Q** Popular
	- **Progressive methods: CLUSTALW**
	- **Recent interesting ones: Prrp, SAGA, DiAlign, T-Coffee**
- Review of Methods [C. Notredame, Pharmacogenomics, **3**(1), 2002]
	- **CLUSTALW works reasonably well, in general**
	- DiAlign is better for sequences with long insertions & deletions (indels)
	- **T**-Coffee is best available method